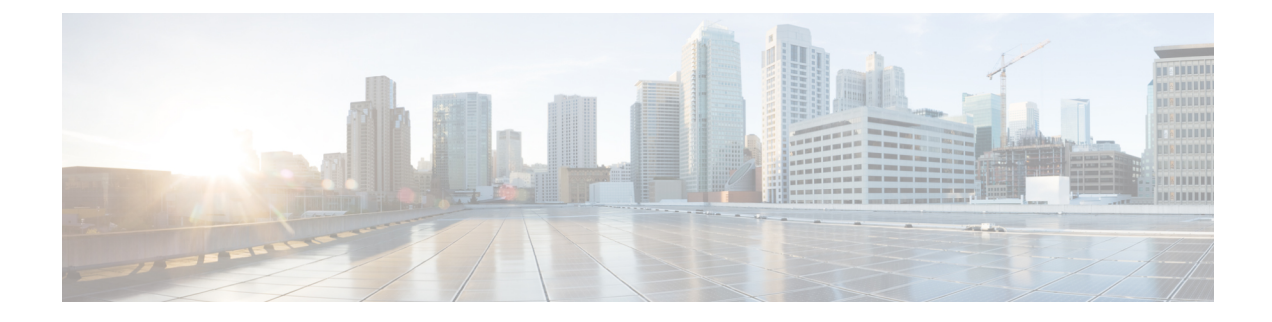

# **Loopback Call Routing**

- [Information](#page-0-0) About Loopback Call Routing, on page 1
- [Configure](#page-1-0) Loopback Call Routing, on page 2
- [Configuration](#page-5-0) Example for Loopback Call Routing, on page 6
- Feature [Information](#page-5-1) for Loopback Call Routing, on page 6

# <span id="page-0-0"></span>**Information About Loopback Call Routing**

## **Loopback Call Routing**

Loopback call routing in a Cisco Unified CME system is provided through a mechanism called loopback-dn, which provides a software-based limited emulation of back-to-back physical voice ports connected together to provide a loopback call-routing path for voice calls.

Loopback call routing and loopback-dn restricts the passage of call-transfer and call-forwarding supplementary service requests through the loopback. Instead of passing these requests through, the loopback-dn mechanism attempts to service the requests locally. This allows loopback-dn configurations to be used in call paths where one of the external devices does notsupport call transfer or call forwarding (Cisco-proprietary or H.450-based). Control messages that request call transfer or call forwarding are intercepted at the loopback virtual port and serviced on the local voice gateway. If needed, this mechanism creates VoIP-to-VoIP call-routing paths.

Loopback call routing may be used for routing H.323 calls to Cisco Unity Express. For information on configuring Cisco Unity Express, see the Cisco Unity [Express](http://www.cisco.com/c/en/us/support/unified-communications/unity-express/tsd-products-support-series-home.html) documentation.

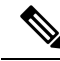

**Note**

A preferred alternative to loopback call routing was introduced in Cisco CME 3.1. This alternative blocks H.450-based supplementary service requests by using the following Cisco IOS commands: **no supplementary-serviceh450.2**,**no supplementary-serviceh450.3**, and **supplementary-serviceh450.12**. For more information, see Configure Call Transfer and [Forwarding](cmeadm_chapter43.pdf#nameddest=unique_322).

Use of loopback-dn configurations within a VoIP network should be restricted to resolving critical network interoperability service problems that cannot otherwise be solved. Loopback-dn configurations are intended for use in VoIP network interworking where the alternative would be to make use of back-to-back-connected physical voice ports. Loopback-dn configurations emulate the effect of a back-to-back physical voice-port arrangement without the expense of the physical voice-port hardware. Because digital signal processors (DSPs) are not involved in loopback-dn arrangements, the configuration does notsupport interworking or transcoding between calls that use different voice codecs. In many cases, use of back-to-back physical voice ports that do involve DSPs to resolve VoIP network interworking issues is preferred, because it introduces fewer restrictions in terms of supported codecs and call flows.

Loopback call routing requires two extensions (ephone-dns) to be separately configured, each as half of a loopback-dn pair. Ephone-dns that are defined as a loopback-dn pair can only be used for loopback call routing. In addition to defining the loopback-dn pair, you must specify preference, huntstop, class of restriction (COR), and translation rules.

# <span id="page-1-0"></span>**Configure Loopback Call Routing**

### **Enable Loopback Call Routing**

To enable loopback call-routing, perform the following steps for each ephone-dn that is part of the loopback-dn pair.

Ú

**Restriction** Loopback-dns do not support T.38 fax relay.

#### **SUMMARY STEPS**

- **1. enable**
- **2. configure terminal**
- **3. ephone-dn** *dn-tag*
- **4. number** *number* [**secondary** *number*] [**no-reg** [**both** | **primary** ]]
- **5. caller-id** {**local** | **passthrough**}
- **6. no huntstop**
- **7. preference** *preference-order* [**secondary** *secondary-order*]
- **8. cor** {**incoming** | **outgoing**} *cor-list-name*
- **9. translate** {**called** | **calling**} *translation-rule-tag*
- **10. loopback-dn***dn-tag* [**forward***number-of-digits* | **strip***number-of-digits* ] [ **prefix** *prefix-digit-string* ] [ **suffix** *suffix-digit-string* ] [**retry** *seconds*] [**auto-con** ] [**codec** {**g711alaw** | **g711ulaw**}]
- **11. end**

### **DETAILED STEPS**

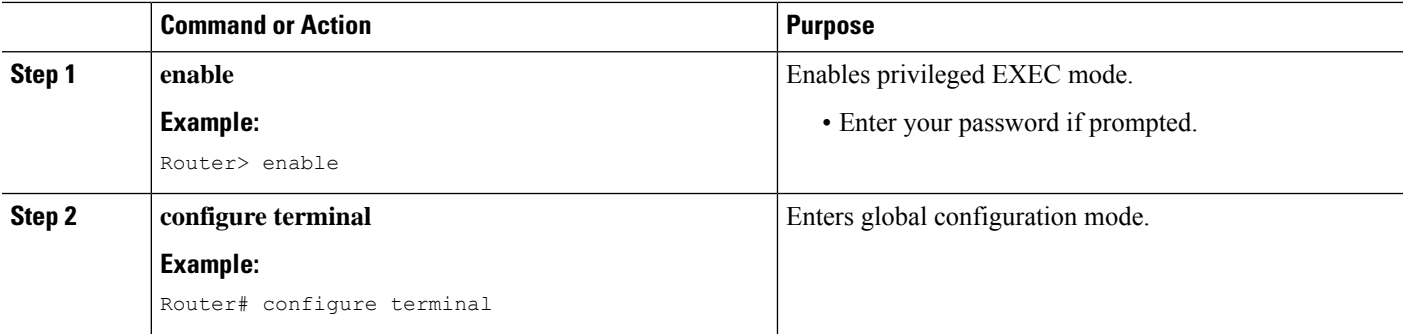

 $\mathbf{l}$ 

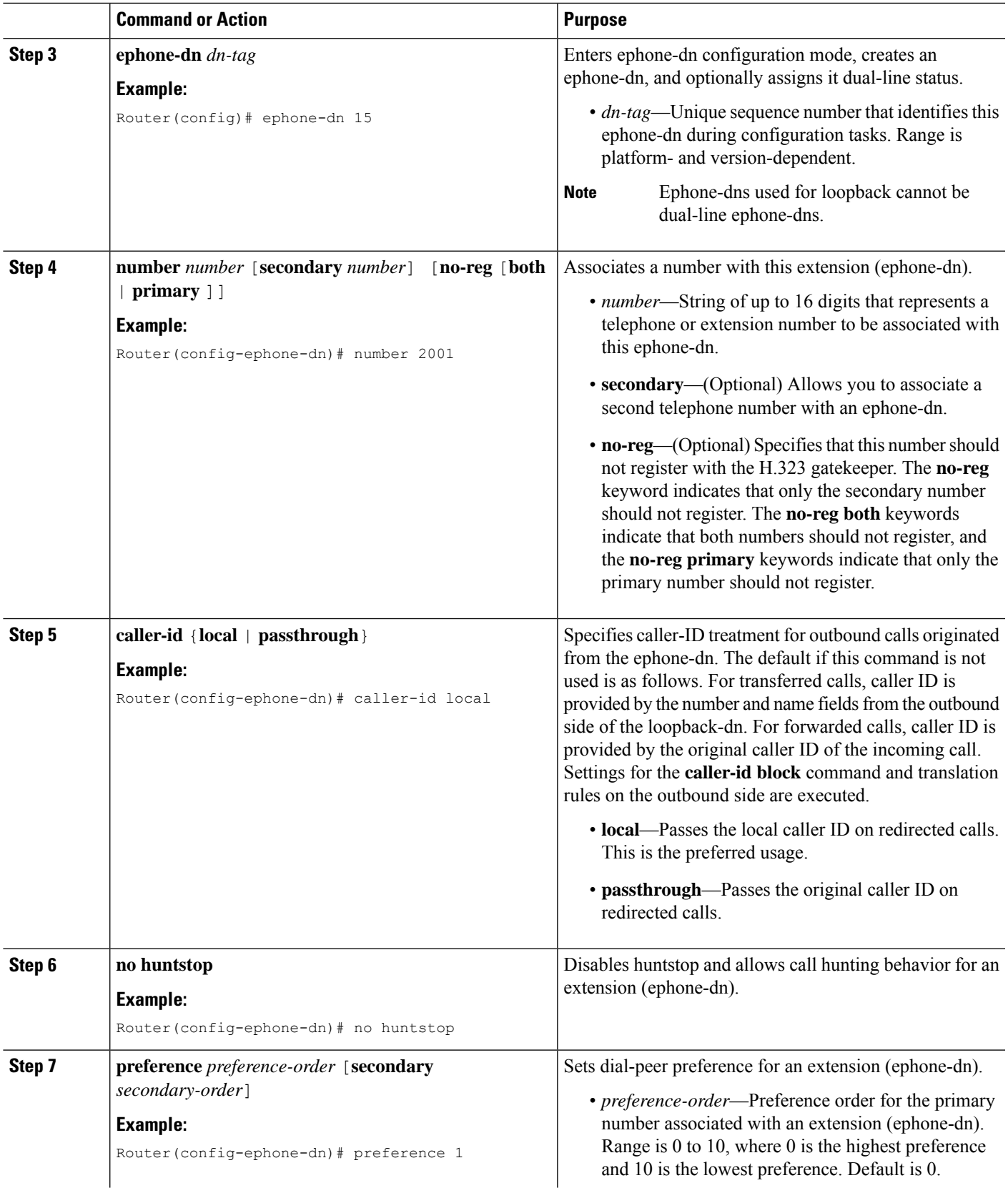

I

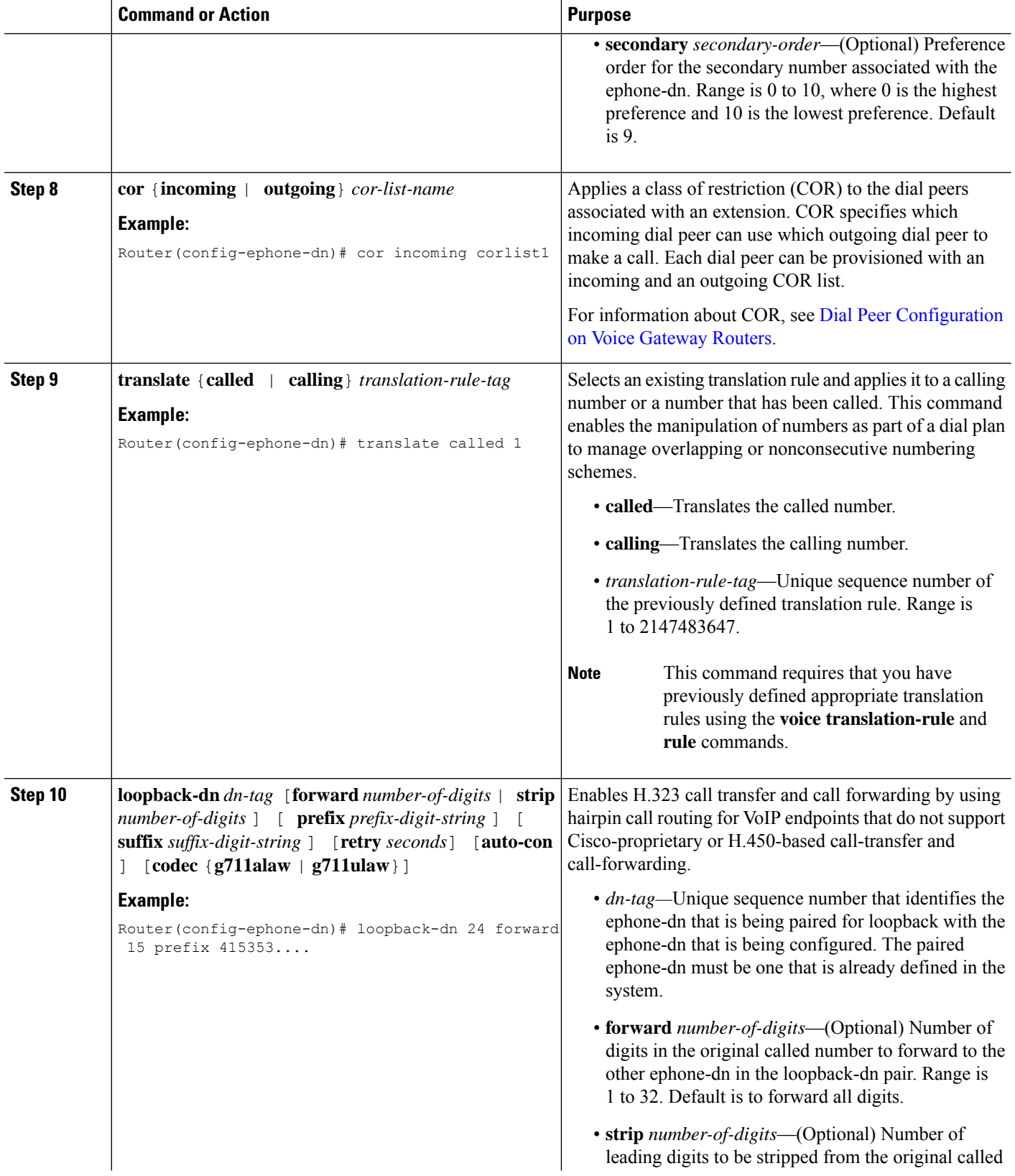

 $\mathbf l$ 

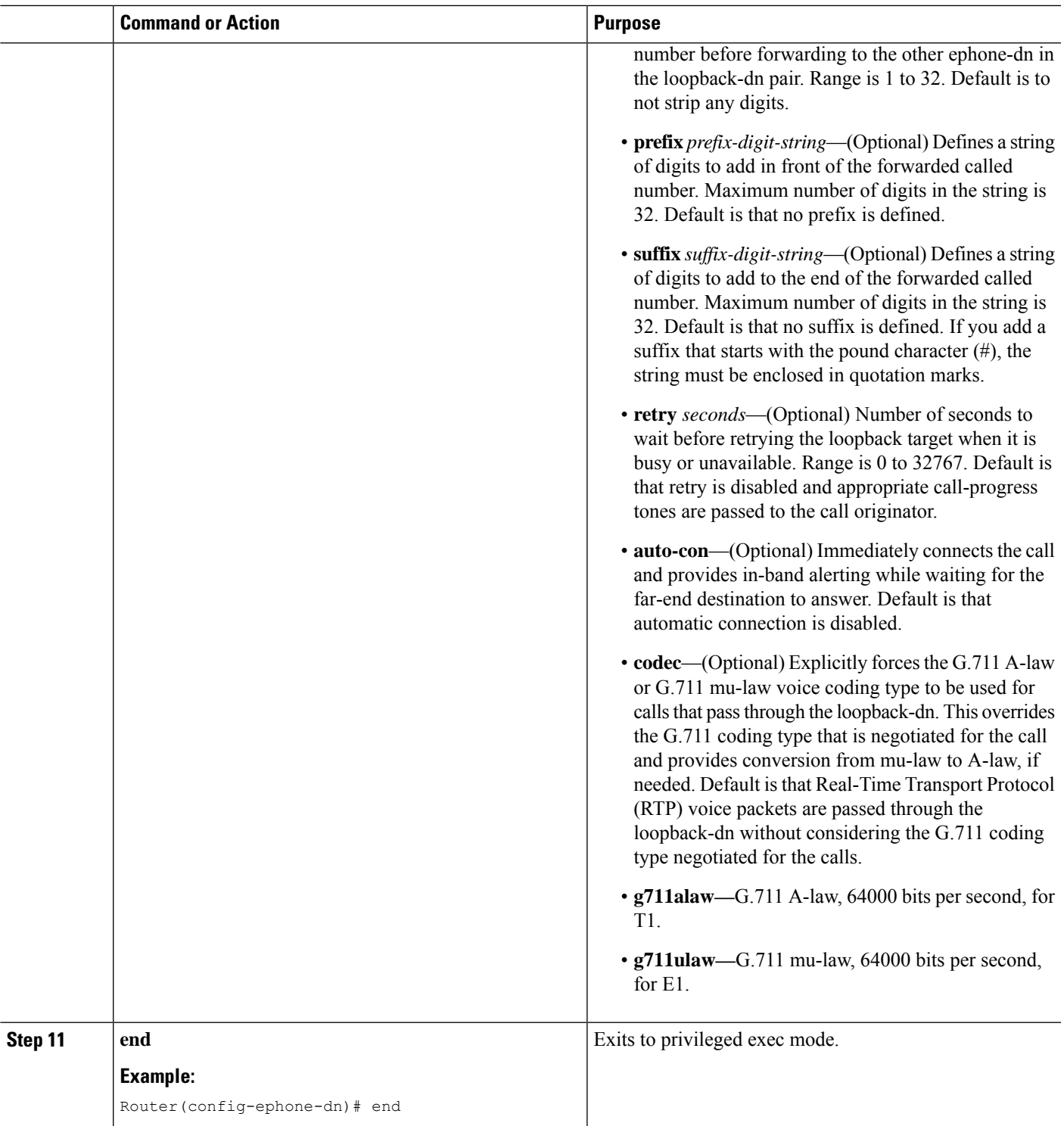

### **Verify Loopback Call Routing**

Use the **show running-config** or **show telephony-service ephone-dn** command to display ephone-dn configurations.

# <span id="page-5-0"></span>**Configuration Example for Loopback Call Routing**

### **Example for Enabling Loopback Call Routing**

The following example uses ephone-dns 15 and 16 as a loopback-dn pair. Calls are routed through thisloopback ephone-dn pair in the following way:

- An incoming call to 4085552xxx enters the loopback pair through ephone-dn 16 and exits the loopback via ephone-dn 15 as an outgoing call to 2xxx (based on the forward 4 digits setting).
- An incoming call to 6xxx enters the loopback pair through ephone-dn 15 and exits the loopback via ephone-dn 16 as an outgoing call to 4157676xxx (based on the prefix 415767 setting).

```
ephone-dn 15
number 6...
loopback-dn 16 forward 4 prefix 415767
caller-id local
no huntstop
!
ephone-dn 16
number 4085552...
 loopback-dn 15 forward 4
 caller-id local
no huntstop
```
# <span id="page-5-1"></span>**Feature Information for Loopback Call Routing**

The following table provides release information about the feature or features described in this module. This table lists only the software release that introduced support for a given feature in a given software release train. Unless noted otherwise, subsequent releases of that software release train also support that feature.

Use Cisco Feature Navigator to find information about platform support and Cisco software image support. To access Cisco Feature Navigator, go to [www.cisco.com/go/cfn.](http://www.cisco.com/go/cfn) An account on Cisco.com is not required.

#### **Table 1: Feature Information for Loopback Call Routing**

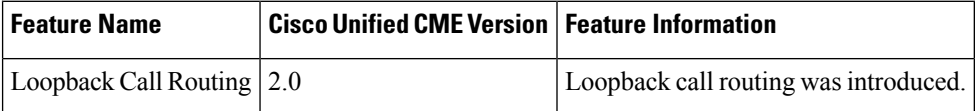